# Data analysis in Python - come in, don't get lost

Pietro Battiston University of Milan Bicocca

> Kaunas, May 5, 2018 Pycon LT

Pietro Battiston (github: @toobaz)

Background in maths/complexity

- Background in maths/complexity
- Moved to the dark side of the force (Economics)

- Background in maths/complexity
- Moved to the dark side of the force (Economics)
- Researcher on. . .

- Background in maths/complexity
- Moved to the dark side of the force (Economics)
- ▶ Researcher on...data

- Background in maths/complexity
- Moved to the dark side of the force (Economics)
- Researcher on. . . data
- pandas core dev

- Background in maths/complexity
- Moved to the dark side of the force (Economics)
- Researcher on...data
- pandas core dev (in love with MultiIndex)

# Pietro Battiston (github: @toobaz)

- Background in maths/complexity
- Moved to the dark side of the force (Economics)
- Researcher on. . . data
- pandas core dev (in love with MultiIndex)

▶ love music, mountains

# Pietro Battiston (github: **@toobaz**)

- Background in maths/complexity
- Moved to the dark side of the force (Economics)
- Researcher on...data
- pandas core dev (in love with MultiIndex)

love music, mountains, MultiIndex

# A map

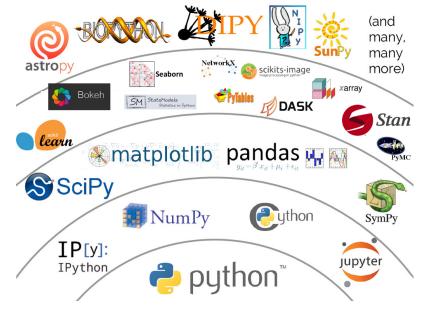

# Let's get oriented

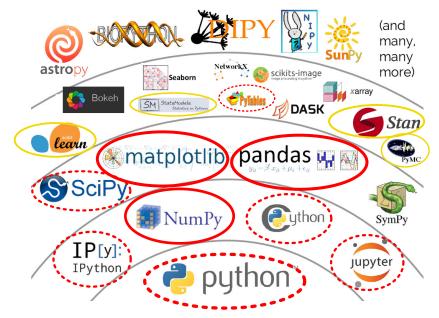

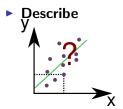

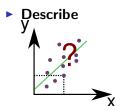

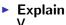

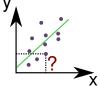

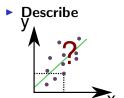

# Explain

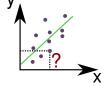

# Predict

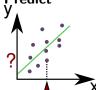

#### First: load the data

pandas - library for handling labeled data

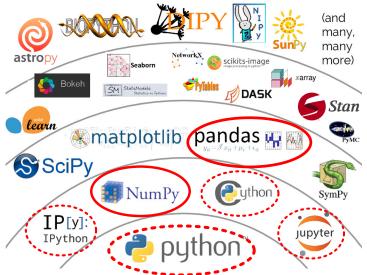

#### First: load the data

pandas - library for handling labeled data

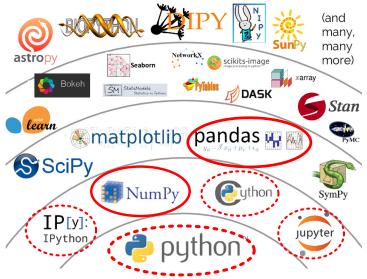

#### First: load the data

pandas - library for handling labeled data

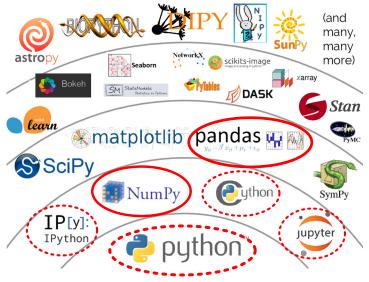

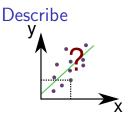

# matplotlib - librery for data visualization

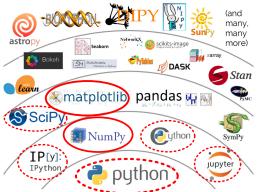

# Describe y

matplotlib - librery for data visualization

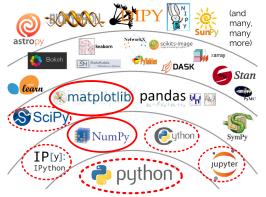

**bokeh** - on the web, **seaborn** - higher level

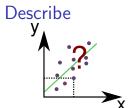

matplotlib - librery for data visualization

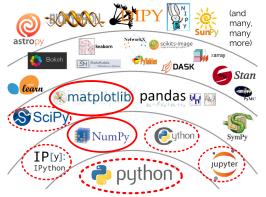

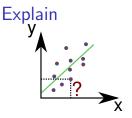

#### statsmodels - librery for classical statistics

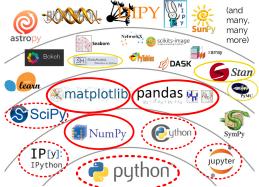

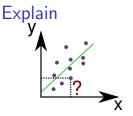

statsmodels - librery for classical statistics

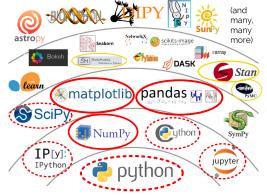

pymc2, pystan - libraries for Bayesian statistics.

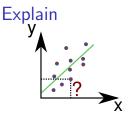

statsmodels - librery for classical statistics

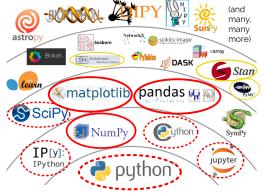

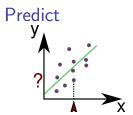

scikit-learn - library for machine learning

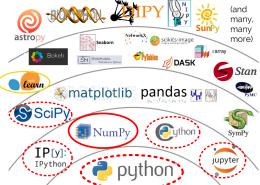

# **Predict**

scikit-learn - library for machine learning

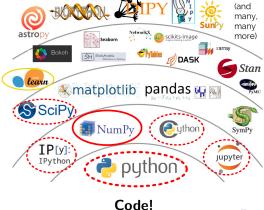

# Predict - with neural networks

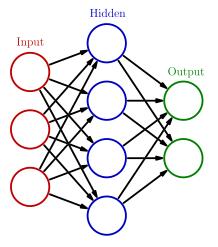

**Tensorflow, Theano, Keras, Caffe, Torch...** - specific for neural networks

#### Predict - with neural networks

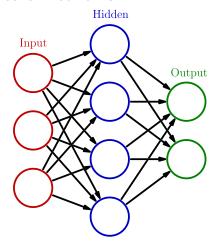

**Tensorflow, Theano, Keras, Caffe, Torch...** - specific for neural networks

#### Code!

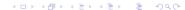

# Predict - with a decision tree

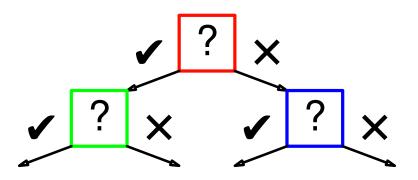

# Predict - with a decision tree

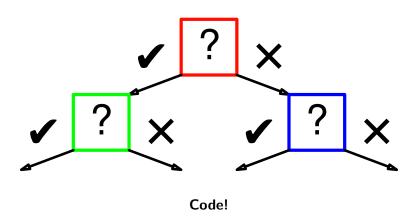

# Python or R?

Both - rpy2

#### Credits

► Map of the pydata stack: adapted from **Jake VanderPlas**'s one:

```
https://speakerdeck.com/jakevdp/
the-state-of-the-stack-scipy-2015-keynote
```

▶ Wikipedia for the neural network image: https://en.wikipedia.org/wiki/File: Colored\_neural\_network.svg